## *Feuille d'ajustement de courbe par minimisation d'un chi2*

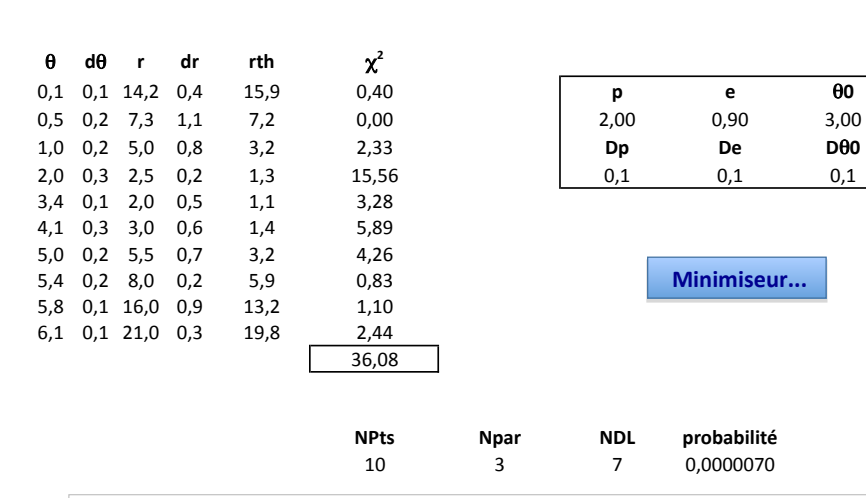

• Attention : il y a un bug dans les zones de texte Excel 2004 (retours à la ligne supprimés).

Pour récupérer la liste des résultats : la sélectionner puis la copier dans la boite de dialogue du minimiseur : sortir en conservant les résultats.

Pour contourner le bug : activer une cellule (mais sans commencer l'édition) puis coller les résultats (ils se, placent, dans, une, colonne, de, cellules, prenant, en, compte, les, retours, à la ligne. Transférer, éventuellement, ensuite dans une zone de texte par copier-coller.

• Il y a aussi un bug d'affichage des boutons dans Excel 2011 ; on peut utiliser une forme rectangle.

• Pour imposer des limites aux paramètres on peut éliminer (avec cMin et cMax) dans la (les) fonction(s) l'effet des variations au delà de la limite dans le calcul de yth, par la fonction fonc (et donc indirectement dans le  $\chi^2$ ).

• Si le minimum calculé correspond à la limite du paramètre 'p', cela suggère qu'elle est atteinte ; il peut alors être judicieux, pour comparer, de procéder à une seconde minimisation en bloquant le paramètre sur cette valeur limite ('dp' = 0).

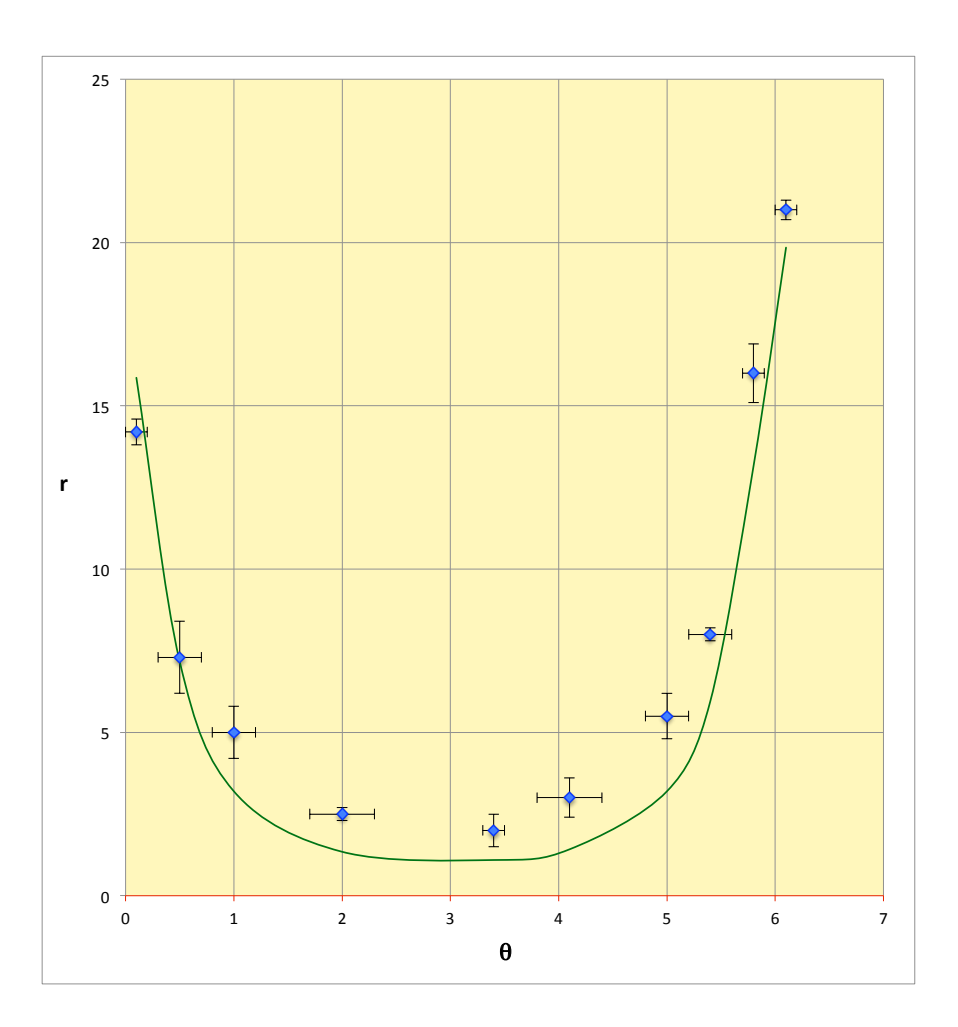

MINIMI (minimisation sans dérivées) MINIMI Nombre de paramètres : 3 Nombre de paramètres effectifs : 3 Taille des pas : 1 Précision : 0,0001 Analyse des incertitudes pour un chi2

```
Valeurs initiales [ Pas relatif ]
p:2 [Dp:0,1]
e: 0,9 [De: 0,1]
q0:3 [Dq0:0,1]
```
Premier calcul de la quantité minimisée : Min = 36,079421519188

```
Paramètres pour le pas numéro : 4 (Min = 22,0461221226365)
p: 2,25999316609646
e: 0,8936q0:2,96884336504243
```

```
Paramètres pour le pas numéro : 8 (Min = 21,2459672622616)
p: 2.27912700128407
e: 0,892427338488456
q0:2,96362151483127
```

```
Paramètres pour le pas numéro : 12 (Min = 7,13383747932911)
p:3,01124988084144
e: 0,860135552056675
a0:2.86774970652101
```

```
Paramètres pour le pas numéro : 16 (Min = 6,12737058198969)
p:3,19481119687721
e: 0,85415725825252
q0:2,87156574678942
```

```
Paramètres pour le pas numéro : 20 (Min = 4,50843633767249)
p:3,36779369797307
e: 0,84167468837127
q0:2,88004366138176
```

```
Paramètres pour le pas numéro : 24 (Min = 3,65904990490094)
p: 3,3920151910105
e: 0,83809791517554
q0:2,92203273642159
```

```
Paramètres pour le pas numéro : 28 (Min = 3,65847227259909)
p: 3,39535455880826
e: 0,838009646327533
```
q0\$:\$2,92209983054699

```
Paramètres pour le pas numéro : 32 (Min = 3,65845666443422)
p$:$3,39542643535546
e$:$0,838012590479324
q0$:$2,92192746266535
Paramètres pour le pas numéro : 36 (Min = 3,65845661496234)
p$:$3,39541782998852
e$:$0,838013172794371
q0$:$2,92191650112122
Paramètres pour le pas numéro : 40 (Min = 3,65845661496232)
p$:$3,3954178272398
```
e\$:\$0,838013172883061 q0\$:\$2,92191650094263

```
Paramètres pour le pas numéro : 44 (Min = 3,65845661496232)
p$:$3,39541782651849
e: 0,838013172931609
q0$:$2,92191650004563
```
La minimisation est terminée Le minimum n'a pas été amélioré à la dernière étape

La plus faible valeur est : Min = 3,65845661496232 (pour l'entrée : 256) Calcul des incertitudes en 3 étapes

```
Paramètres [ Déviations standard ]
p$:$3,39541782651849$$$$$[$Dp$:$0,302702890329889$]
e: 0,838013172931609 [De: 0.0149879841806295]Cov[e,p]: -0,00440043562047735; Cor[e,p]: -0,969919917393829
q0: 2,92191650004563 [ Dq0: 0,051228570826932 ]
Cov[q0,p]: -0,00194953722765411; Cor[q0,p]: -0,125719523075056Cov[q0,e]: 9,34905935366959e-05; Cor[q0,e]: 0,12176219004176
```
Statistique de la minimisation : nombre d'entrées =  $279$  ; nombre de pas = 44